https://www.100test.com/kao\_ti2020/143/2021\_2022\_RedFlagLin\_c 103\_143988.htm 1. Internet \*A. COM B. GOV C. MIL D. ORG 2.  $A. 4$  \*B. 6  $C.$   $4$  $D.$  6. 6. 3. 3. : A. ServerName \*B. ProxyDomain C. ProxyPass D. AccessFileName 4. 是: A. etc/hosts B. /etc/networks \*C. /etc/resolv.conf D. /.profile 5.  $A.$  B.  $C.$  $B^*D.$  G example E-Mail  $A. TCPAPB. POP *C.$  $SMTPD$ ,  $POP31$ .  $etc/hosts$  A. 127.1.1.1 localhost \*B. 127.0.0.1 localhost C. 127.0.0.155 hostname D. 202.38.126.12 dns 2. A. /etc/.profile \* B. /etc/inetd.conf \* \*C. /etc/inetd.conf # D. /etc/.confige # 3. IEEE  $802.3$  : A.  $*$ B.  $\angle$  (CSMA/CD) C.  $D.$   $4. PPP$ Internet C A.  $B.$   $\rm \star C.$ 个到Internet的拨号连接D. 永远不会被工作站使用 5. 路由选择

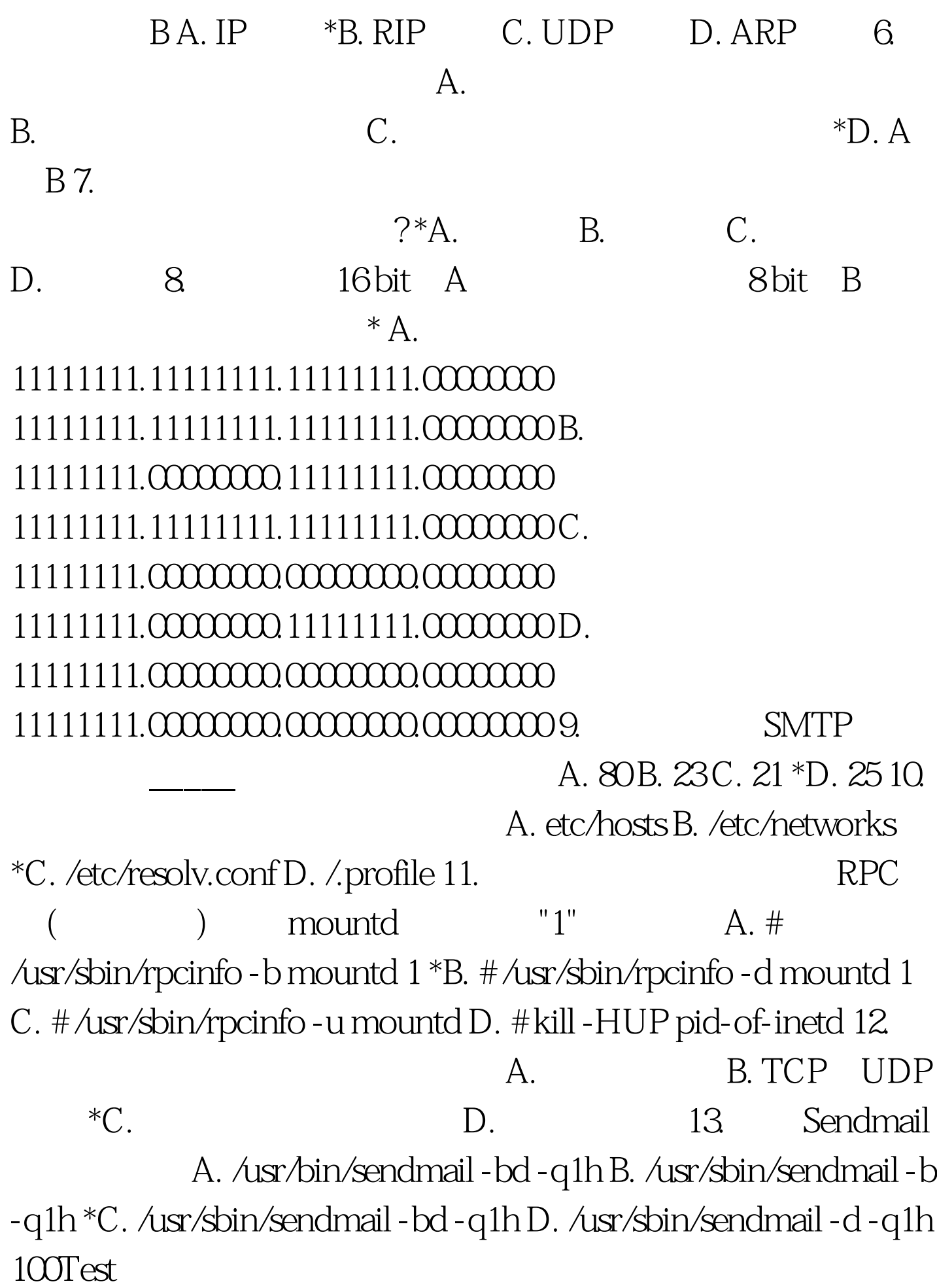

## www.100test.com